## **Ray Tracing**

## **Reading**

### Required:

- Chapter 10, up to section 10.9
- Section 6.2.2

### Further reading:

- T. Whitted. An improved illumination model for shaded display. Communications of the ACM 23(6), 343-349, 1980. [Online]
- A. Glassner. An Introduction to Ray Tracing. Academic Press, 1989. [In the lab.]
- K. Turkowski, "Properties of Surface Normal Transformations," Graphics Gems, 1990, pp. 539- 547.

## **Geometric optics**

Modern theories of light treat it as both a wave and a particle.

We will take a combined and somewhat simpler view of light – the view of **geometric optics**.

Here are the rules of geometric optics:

- Light is a flow of photons with wavelengths. We'll call these flows "light rays."
- Light rays travel in straight lines in free space.
- Light rays do not interfere with each other as they cross.
- Light rays obey the laws of reflection and refraction.
- Light rays travel form the light sources to the eye, but the physics is invariant under path reversal (reciprocity).

# **Synthetic pinhole camera**

The most common imaging model in graphics is the synthetic pinhole camera: light rays are collected through an infinitesimally small hole and recorded on an **image plane**.

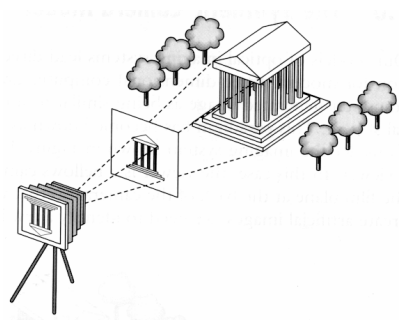

For convenience, the image plane is usually placed in front of the camera, giving a non-inverted

Viewing rays emanate from the **center of projection** (COP) at the center of the lens (or pinhole).

The image of an object point *P* is at the intersection of the viewing ray through *P* and the image plane.

1

 $\mathfrak{Z}$ 

# **Eye vs. light ray tracing**

### Where does light begin?

At the light: light ray tracing (a.k.a., forward ray tracing or photon tracing)

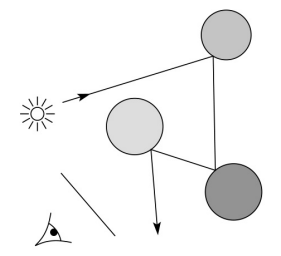

At the eye: eye ray tracing (a.k.a., backward ray tracing)

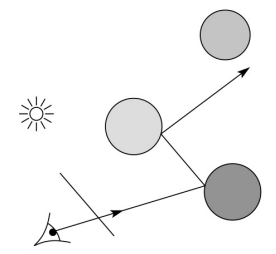

We will generally follow rays from the eye into the scene.

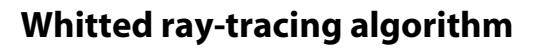

In 1980, Turner Whitted introduced ray tracing to the graphics community.

- $\bullet$  Combines eye ray tracing + rays to light
- Recursively traces rays

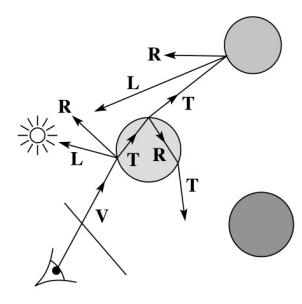

### Algorithm:

1. For each pixel, trace a **primary ray** in direction **V** to the first visible surface.

2. For each intersection, trace **secondary rays**:

- **Shadow rays** in directions **Li** to light sources
- **Reflected ray** in direction **R**.
- **Refracted ray** or **transmitted ray** in direction **T**.

## **Precursors to ray tracing**

Local illumination

Cast one eye ray, then shade according to light

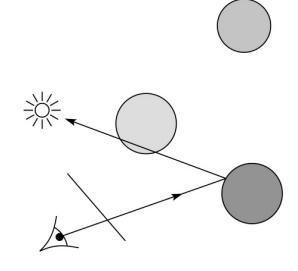

### Appel (1968)

Cast one eye ray + one ray to light

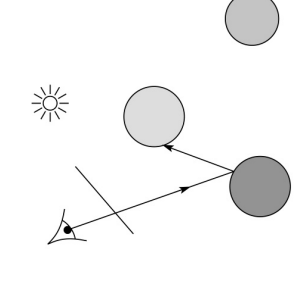

### 6

# **Whitted algorithm (cont'd)**

Let's look at this in stages:

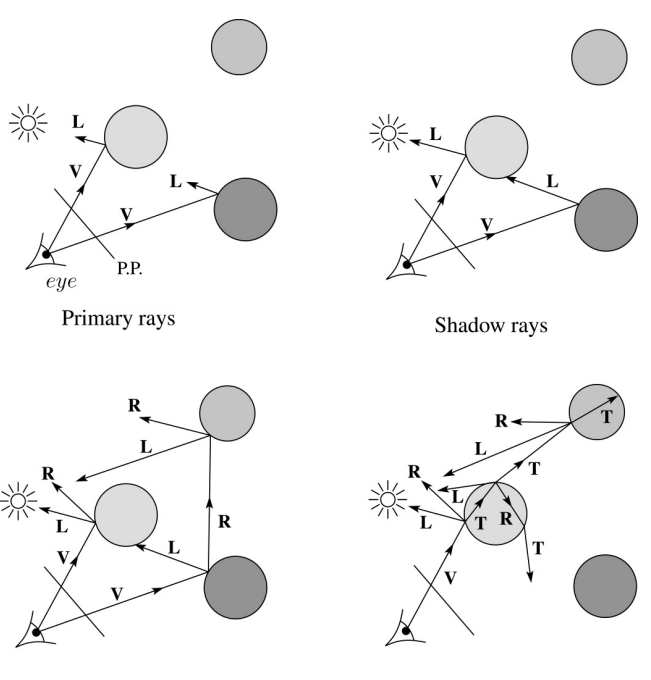

Reflection rays

Refracted rays

## **Ray casting and local illumination**

Now let's actually build the ray tracer in stages. We'll start with ray casting and local illumination:

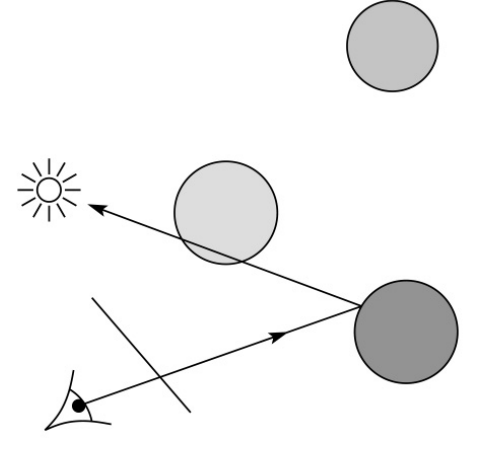

## **Direct illumination**

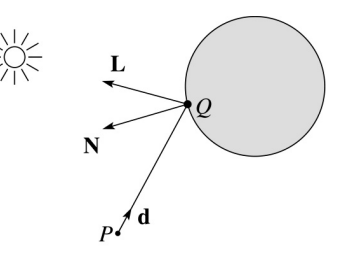

A ray is defined by an origin **P** and a unit direction **d** and is parameterized by *t*:

 $P + t$ **d** 

Let *I*(*P*, **d**) be the intensity seen along a ray. Then:

*I*(*P*, **d**) = *I* direct

where

◆ *I*<sub>direct</sub> is computed from the Phong model

10

## **Ray-tracing pseudocode**

We build a ray traced image by casting rays through each of the pixels.

**function** *traceImage* (scene):

**for each** pixel (i,j) in image

*A* **=** *pixelToWorld*(i,j)

*P* = **COP**

**d** = 
$$
(A - P)/||A - P||
$$

I(i,j) = *traceRay*(scene, *P*, **d**)

end for

#### **end function**

**function** *traceRay*(scene, *P*, **d**):

(t, N, mtrl) 
$$
\leftarrow
$$
 scene*intersect* (P, d)

\n $Q \leftarrow ray (P, d)$  evaluated at t

\n $I = shade($ 

\nreturn l

\nend function

### **Shading pseudocode**

Next, we need to calculate the color returned by the *shade* function.

**function** *shade*(mtrl, scene, *Q*, **N**, **d**):  $I \leftarrow$  mtrl. $k_a$  + mtrl.  $k_a * I_a$ **for each** light source L **do**: atten = L -> *distanceAttenuation*( ) I ← I + atten\*(diffuse term + specular term) **end for return** I

**end function**

## **Ray casting with shadows**

Now we'll add shadows by casting shadow rays:

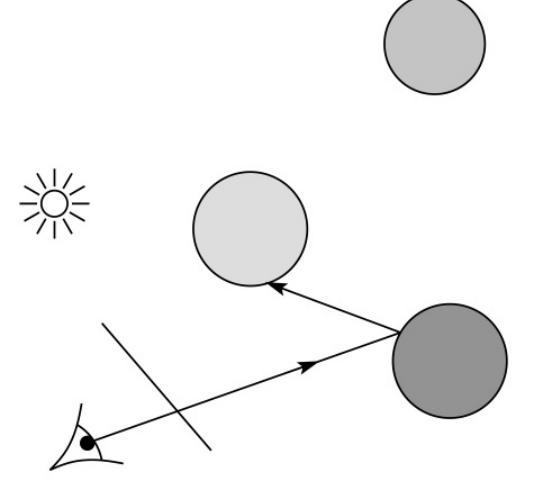

## **Shading with shadows**

To include shadows, we need to modify the shade function:

**function** *shade*(mtrl, scene, *Q*, **N**, **d**):

 $I \leftarrow$  mtrl. $k_a$  + mtrl.  $k_a * I_a$ **for each** light source L **do**: atten = L -> *distanceAttenuation*( *Q* ) \* L -> *shadowAttenuation*( ) I ← I + atten\*(diffuse term + specular term) **end for**

**return** I

**end function**

13

**Shadow attenuation**

Computing a shadow can be as simple as checking to see if a ray makes it to the light source.

For a point light source:

**function** *PointLight***::***shadowAttenuation(*scene*, P)*

```
d = (this.position - P).normalize()
```
 $(t, N, mtr) \leftarrow$  scene.*intersect*(*P*, **d**)

```
Compute t<sub>light</sub>
```

```
if (t < t_{\text{light}}) then:
```

```
atten = 0
```
### **else**

 $atten = 1$ 

**end if**

```
return atten
```

```
end function
```
# **Shadow attenuation (cont'd)**

**Q**: What if there are transparent objects along a path to the light source?

[Suppose for simplicity that each object has a multiplicative transparency constant,  $k_{t^{\centerdot}}$ ]

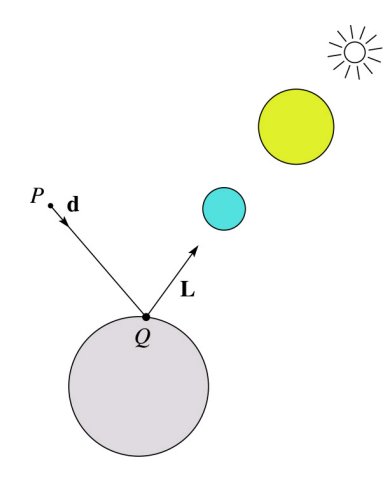

[See Shirley's Section 10.6 for discussion of "Beer's Law" for more realistic attenuation.]

# **Photon mapping**

Combine light ray tracing (photon tracing) and eye ray tracing:

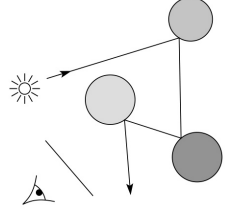

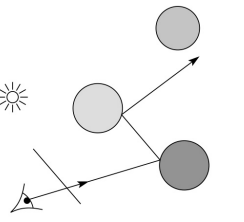

…to get **photon mapping**.

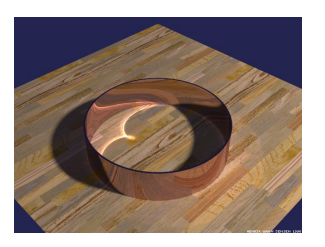

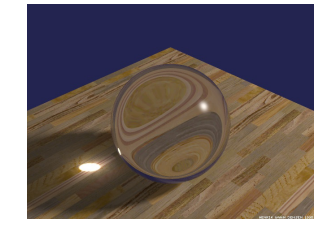

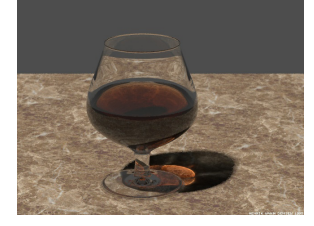

Renderings by Henrik Wann Jensen: http://graphics.ucsd.edu/~henrik/ images/caustics.html

17

# **Recursive ray tracing with reflection**

Now we'll add reflection:

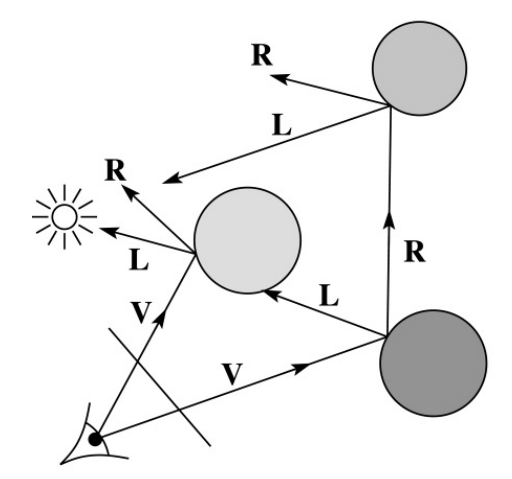

# **Shading in "Trace"**

The Trace project uses a version of the Phong shading equation we derived in class, with two modifications:

Shadow attenuation is clamped to be at least 1:

$$
A_j^{dist} = \min \left\{ 1, \frac{1}{a_j + b_j d_j + c_j d_j^2} \right\}
$$

Shadow attenuation *A*shadow is included.

Here's what it should look like:

$$
I = K_e + K_a L_a
$$
  
+ 
$$
\sum_j A_j^{shadow} A_j^{dist} L_j \left[ K_a (\mathbf{N} \cdot \mathbf{L}_j)_+ + K_s (\mathbf{V} \cdot \mathbf{R}_j)_+^{n_s} \right]
$$

I.e., we are not using the OpenGL shading equation, which is somewhat different.

**Note**: the "R" here is the reflection of the *light* about the surface normal.

18

## **Shading with reflection**

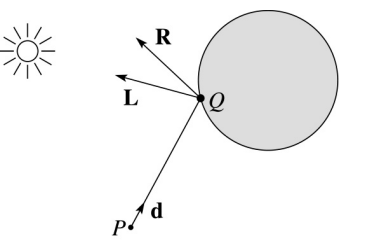

Let *I*(*P*, **d**) be the intensity seen along a ray. Then:

$$
I(P, d) = I_{\text{direct}} + I_{\text{reflected}}
$$

where

- ◆ *I*<sub>direct</sub> is computed from the Phong model
- $\bullet$  *I*<sub>reflected</sub> =  $k_r I$  (*Q*, **R**)

Typically, we set  $k_r = k_s$ .

## **Reflection**

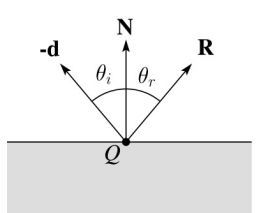

Law of reflection:

 $\theta_i = \theta_r$ 

**R** is co-planar with **d** and **N**.

## **Ray-tracing pseudocode, revisited**

**function** *traceRay*(scene, *P*, **d**):  $(t, N, mtr) \leftarrow$  scene.*intersect*  $(P, d)$  $Q \leftarrow \text{ray } (P, \mathbf{d})$  evaluated at t I = *shade*(scene, mtrl, *P*, **N**, -**d**) **R** = *reflectDirection*( ) <sup>I</sup><sup>←</sup> I + mtrl.kr <sup>∗</sup> *traceRay*(scene, *Q*, **R**) **return** I **end function**

21

## **Terminating recursion**

**Q**: How do you bottom out of recursive ray tracing?

Possibilities:

## **Whitted ray tracing**

Finally, we'll add refraction, giving us the Whitted ray tracing model:

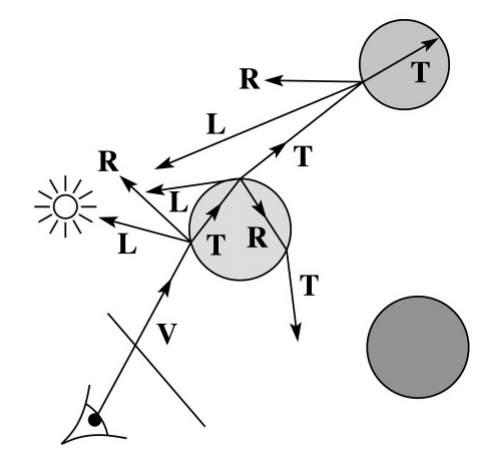

### **Shading with reflection and refraction**

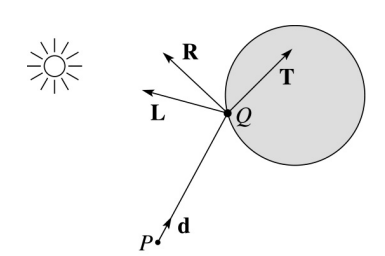

Let *I*(*P*, **d**) be the intensity seen along a ray. Then:

 $I(P, d) = I_{\text{direct}} + I_{\text{reflected}} + I_{\text{transmitted}}$ 

where

- ◆ *I*<sub>direct</sub> is computed from the Phong model
- $\bullet$  *I*<sub>reflected</sub> =  $k_r I$  (*Q*, **R**)
- $\bullet$  *I*<sub>transmitted</sub> =  $k_t I(Q, T)$

Typically, we set  $k_r = k_s$  and  $k_t = 1 - k_s$  (or 0, if opaque).

[Generally,  $k_r$  and  $k_t$  are determined by "Fresnel reflection," which depends on angle of incidence and changes the polarization of the light. Shirley discusses an approximation in Section 10.6.]

25

## **Total Internal Reflection**

The equation for the angle of refraction can be computed from Snell's law:

What happens when  $\eta_{\text{i}} > \eta_{\text{t}}$ ?

When  $\theta_t$  is exactly 90°, we say that  $\theta_t$  has achieved the "critical angle" θ*<sup>c</sup>* .

For  $\theta_i > \theta_c$ , *no rays are transmitted*, and only reflection occurs, a phenomenon known as "total internal reflection" or TIR.

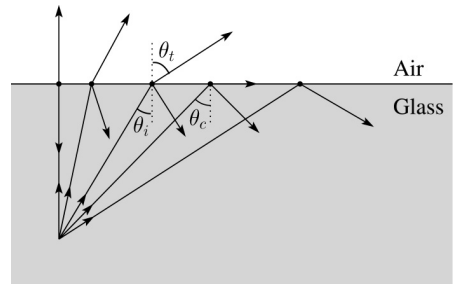

## **Refraction**

Snell's law of refraction:

$$
\eta_i \sin \theta_i = \eta_t \sin \theta_t
$$

where  $\eta_i$ ,  $\eta_t$  are **indices of refraction**.

In all cases, **R** and **T** are coplanar with **d** and **N**.

The index of refraction is material dependent.

It can also vary with wavelength, an effect called **dispersion** that explains the colorful light rainbows from prisms. (We will generally assume no dispersion.)

 $\eta_i$  $\eta_t$ 

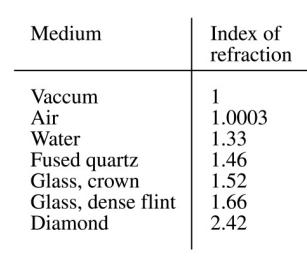

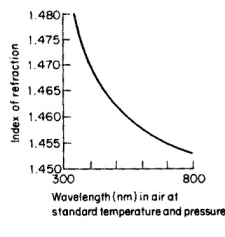

 $\overline{\mathbf{R}}$ 

Index of refraction variation for fused quartz

26

**Ray-tracing pseudocode, revisited**

**function** *traceRay*(scene, *P*, **d**):  $(t, N, mtr) \leftarrow$  scene.*intersect*  $(P, d)$  $Q \leftarrow \text{ray } (P, \mathbf{d})$  evaluated at t I = *shade*(scene, mtrl, *P*, **N**, -**d**) **R** = *reflectDirection*(**N**, -**d**) <sup>I</sup><sup>←</sup> I + mtrl.kr <sup>∗</sup> *traceRay*(scene, *Q*, **R**) **if** ray is entering object **then**  $n_i$  i = index of air  $n_t = m$ trl.index **else**  $n_i = m$ trl.index n\_t = index\_of\_air **if** (*notTIR* ( )) **then T** *= refractDirection* ( ) I ← I + mtrl.kt ∗ *traceRay*(scene, *Q,* **T**) **end if return** I **end function**

## **Terminating recursion, incl. refraction**

**Q**: *Now* how do you bottom out of recursive ray tracing?

## **Intersecting rays with spheres**

Now we've done everything except figure out what that "scene.*intersect*(*P*, **d**)" function does.

Mostly, it calls each object to find out the  $t$  value at which the ray intersects the object. Let's start with intersecting spheres…

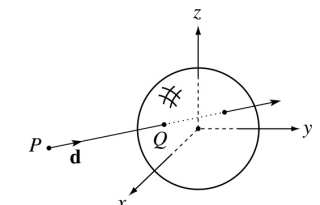

#### **Given**:

 The coordinates of a point along a ray passing through *P* in the direction **d** are:

$$
x = P_x + td_x
$$
  

$$
y = P_y + td_y
$$
  

$$
z = P_z + td_z
$$

 A unit sphere *S* centered at the origin defined by the equation:

**Find**: The *t* at which the ray intersects *S*.

29

### **Intersecting rays with spheres**

**Solution by substitution**:

$$
x^{2} + y^{2} + z^{2} - 1 = 0
$$
  
(P<sub>x</sub> + td<sub>x</sub>)<sup>2</sup> + (P<sub>y</sub> + td<sub>y</sub>)<sup>2</sup> + (P<sub>z</sub> + td<sub>z</sub>)<sup>2</sup> - 1 = 0  
at<sup>2</sup> + bt + c = 0

where

$$
a = d_x^2 + d_y^2 + d_z^2
$$
  
\n
$$
b = 2(P_x d_x + P_y d_y + P_z d_z)
$$
  
\n
$$
c = P_x^2 + P_y^2 + P_z^2 - 1
$$

**Q**: What are the solutions of the quadratic equation in *t* and what do they mean?

**Q**: What is the normal to the sphere at a point (*x,y,z*) on the sphere?

## **Ray-plane intersection**

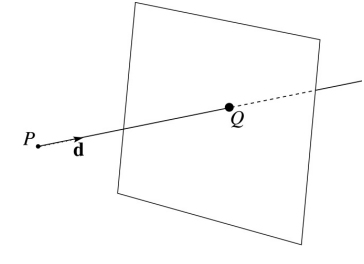

We can write the equation of a plane as:

$$
ax + by + cz = d
$$

The coefficients *a*, *b*, and *c* form a vector that is normal to the plane, **n** = [*abc*] T. Thus, we can rewrite the plane equation as:

We can solve for the intersection parameter (and thus the point):

31

## **Ray-triangle intersection**

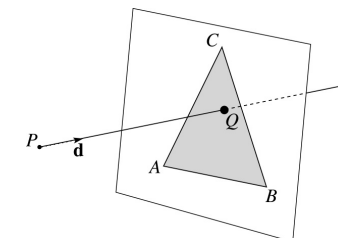

To intersect with a triangle, we first solve for the equation of its supporting plane.

How might we compute the (un-normalized) normal?

Given this normal, how would we compute *d*?

Using these coefficients, we can solve for *Q*. Now, we need to decide if *Q* is inside or outside of the triangle.

Solution 1: compute barycentric coordinates from 3D points.

What do you do with the barycentric coordinates?

33

## **Interpolating vertex properties**

The barycentric coordinates can also be used to interpolate vertex properties such as:

- material properties
- texture coordinates
- normals

For example:

 $k_d(Q) = \alpha k_d(A) + \beta k_d(B) + \gamma k_d(C)$ 

Interpolating normals, known as Phong interpolation, gives triangle meshes a smooth shading appearance. (Note: don't forget to normalize interpolated normals.)

# **Ray-triangle intersection**

Solution 2: project down a dimension and compute barycentric coordinates from 2D points.

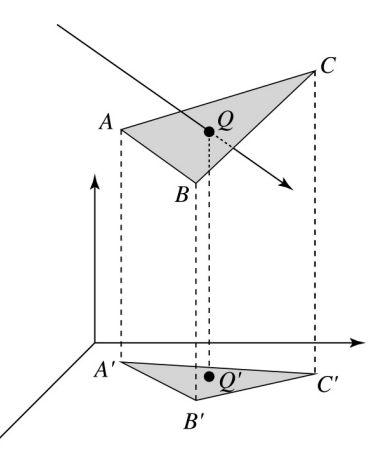

Why is solution 2 possible? Why is it legal? Why is it desirable? Which axis should you "project away"?

## **Epsilons**

Due to finite precision arithmetic, we do not always get the exact intersection at a surface.

**Q**: What kinds of problems might this cause?

**Q**: How might we resolve this?

## **Intersecting with xformed geometry**

In general, objects will be placed using transformations. What if the object being intersected were transformed by a matrix M?

Apply  $M^{-1}$  to the ray first and intersect in object (local) coordinates!

# **Intersecting with xformed geometry**

The intersected normal is in object (local) coordinates. How do we transform it to world coordinates?

37